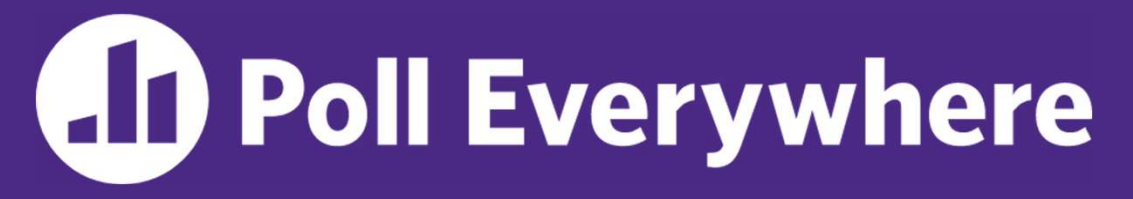

pollev.com/cse333timmy

Which concept did you find the most difficult in the context of HW1?

- A. Pointers
- B. Output parameters
- C. Dynamic memory allocation A. Pointers<br>B. Output parameters<br>C. Dynamic memory allocation<br>D. Structs<br>E. GDB<br>F. Style considerations<br>G. Prefer not to say
- D. Structs
- E. GDB
- 
- G. Prefer not to say

# C++ Intro CSE 333 Winter 2023 Adina Tung Danny Agustinus Edward Zhang

#### Guest Instructor: Timmy Yang

#### Teaching Assistants:

Saket Gollapudi Sara Deutscher Tim Mandzyuk Timmy Yang Wei Wu Yiqing Wang Zhuochun Liu

James Froelich Lahari Nidadavolu Mitchell Levy Noa Ferman Patrick Ho Paul Han

#### Relevant Course Information

- Exercise 4 due Thursday (1/26) @ 11am
- Exercise 5 released today, due Friday (1/27) @ 11am
	- **Significantly shorter exercise than Exercise 4**
	- First exercise in C++!
- Homework 2 released last Friday, due next Thursday (2/2)
	- Fill out partner sign-up form by Thursday,  $1/26$  @  $11:59$ pm PDT
	- Building a file system crawler, indexer, and file search engine
	- Lecture Demo

### Today's Goals

- An introduction to C++
	- Give you a perspective on how to learn C++
	- Kick the tires and look at some code
- ◆ **Advice:** Read related sections in the C++ Primer
- If's hard to learn the "why is it done this way" from reference docs, and even harder to learn from random stuff on the web Give you a perspective on how to learn C++<br>Kick the tires and look at some code<br>**lvice:** Read related sections in the *C++ Primer*<br>It's hard to learn the "why is it done this way" from referer<br>docs, and even harder to lear
	- Lectures and examples will introduce the main ideas, but aren't

```
#include <stdio.h> // for printf()
       #include <stdlib.h> // for EXIT SUCCESS
       int main(int argc, char** argv) {
          printf("Hello, World!\n");
          return EXIT_SUCCESS;
       }
#include <stdlib.h> // for EXIT_SUCCESS<br>
int main (int arge, char** argv) {<br>
printf("Hello, World!\n");<br>
return EXIT_SUCCESS;<br>
}<br>
never had a chance to write this!<br>
ompile with gcc:<br>
gcc -Wall -g -std=c17 -o helloworld h
```
- You never had a chance to write this!
	- Compile with gcc:

- Based on what you know now, what is one thing that goes on in the execution of this "simple" program?
	- Be detailed!

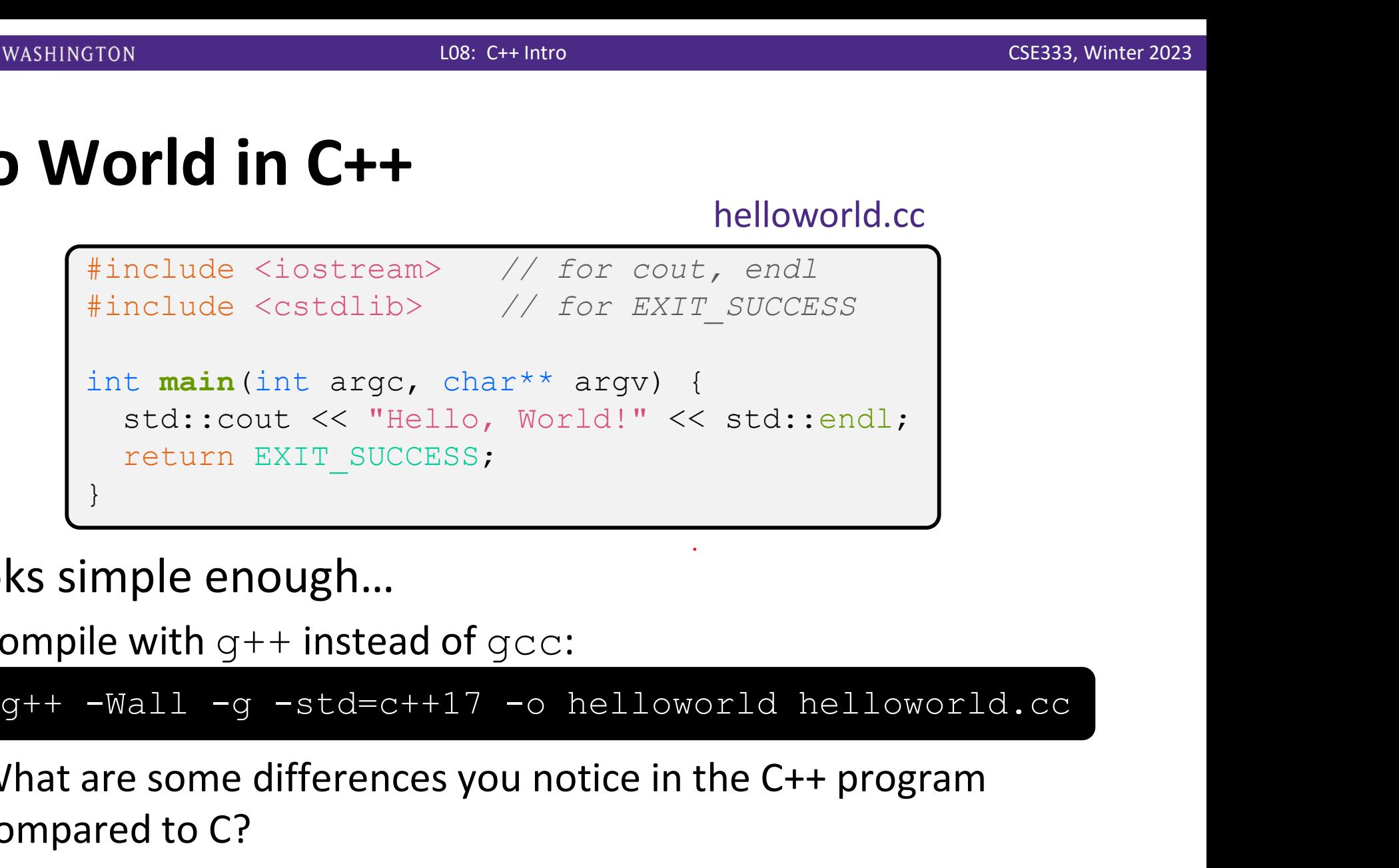

- Looks simple enough…
	- **Compile with**  $q++$  **instead of**  $qcc$ **:**

- What are some differences you notice in the C++ program compared to C?
- Let's walk through the program step-by-step to highlight some differences

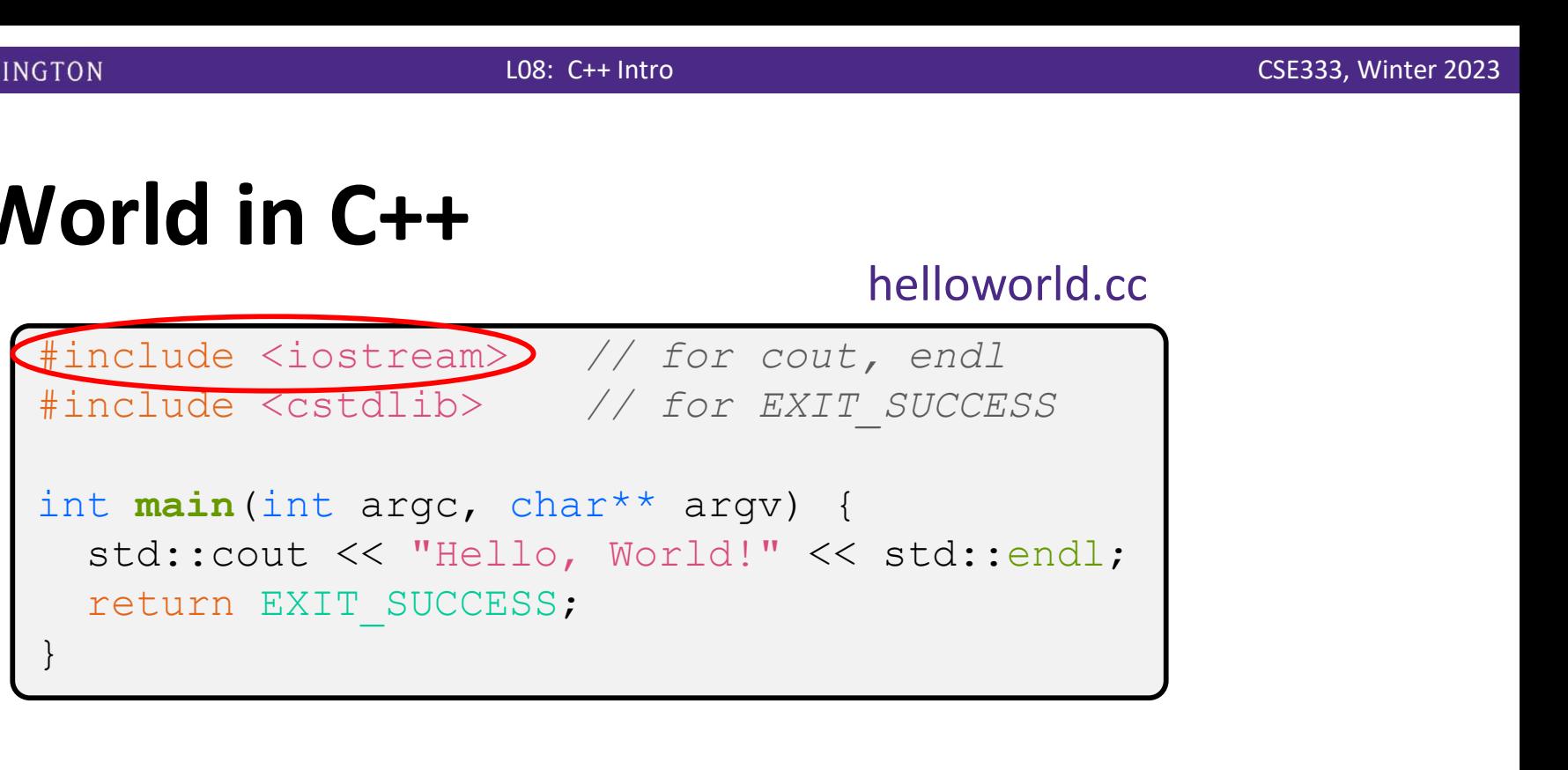

- $\div$  iostream is part of the C++ standard library
	- You don't add ".  $h$ " when including C++ standard library headers
		- But you *do* for local headers  $(e.g. #inc 1ude "11.h")$
	- lostream declares stream *object* instances in the "std" namespace
		- Callback: C++ supports classes and objects
		- e.g. std::cin, std::cout, std::cerr

helloworld.cc

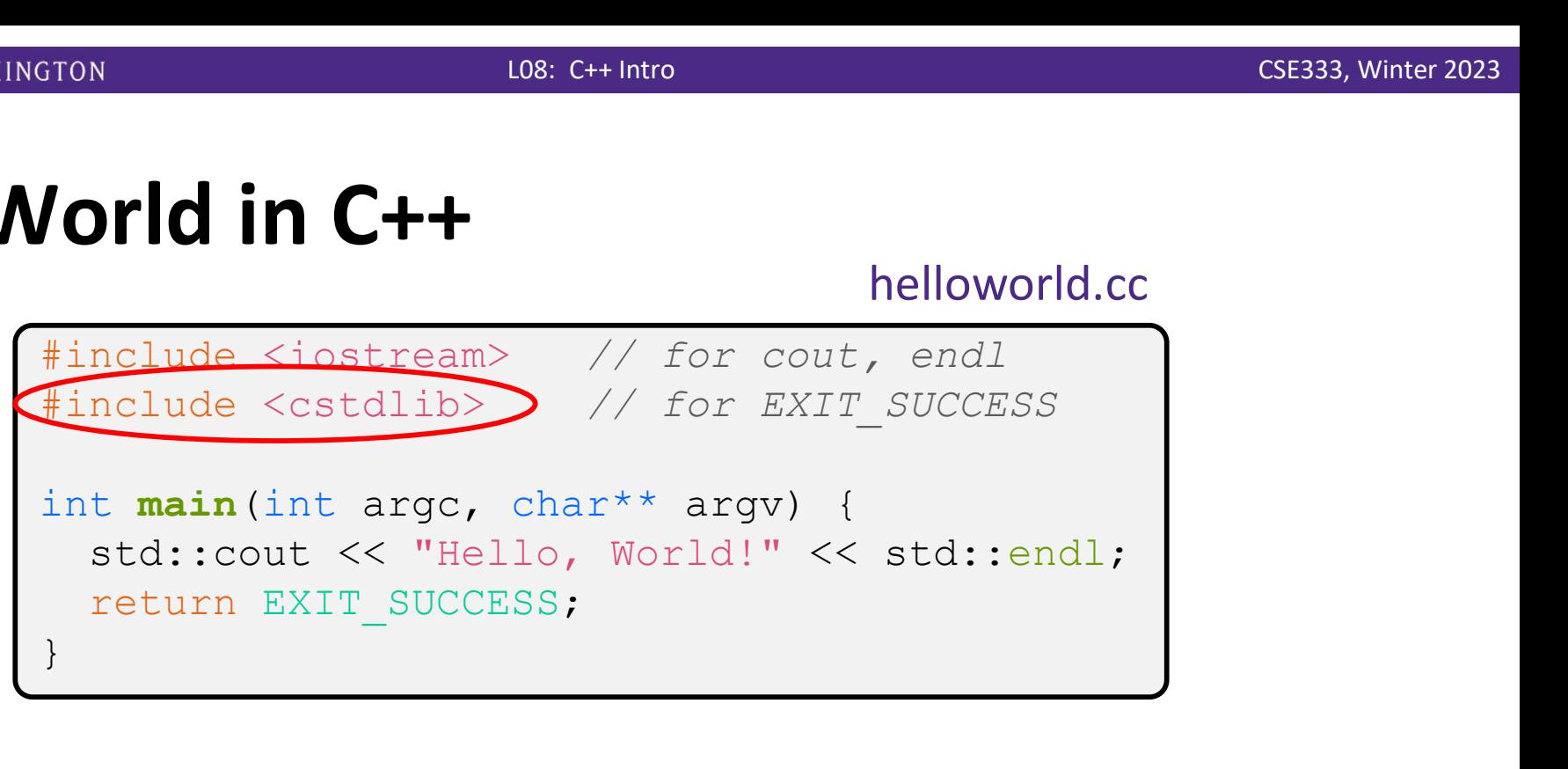

 $\bullet$  cstdlib is the C standard library's stdlib.h

- Nearly all C standard library functions are available to you
	- For C header  $f \circ \circ h$ , you should  $\# \text{include } \leq \text{c} \, f \circ \circ \text{ } >$
- We include it here for EXIT\_SUCCESS, as usual

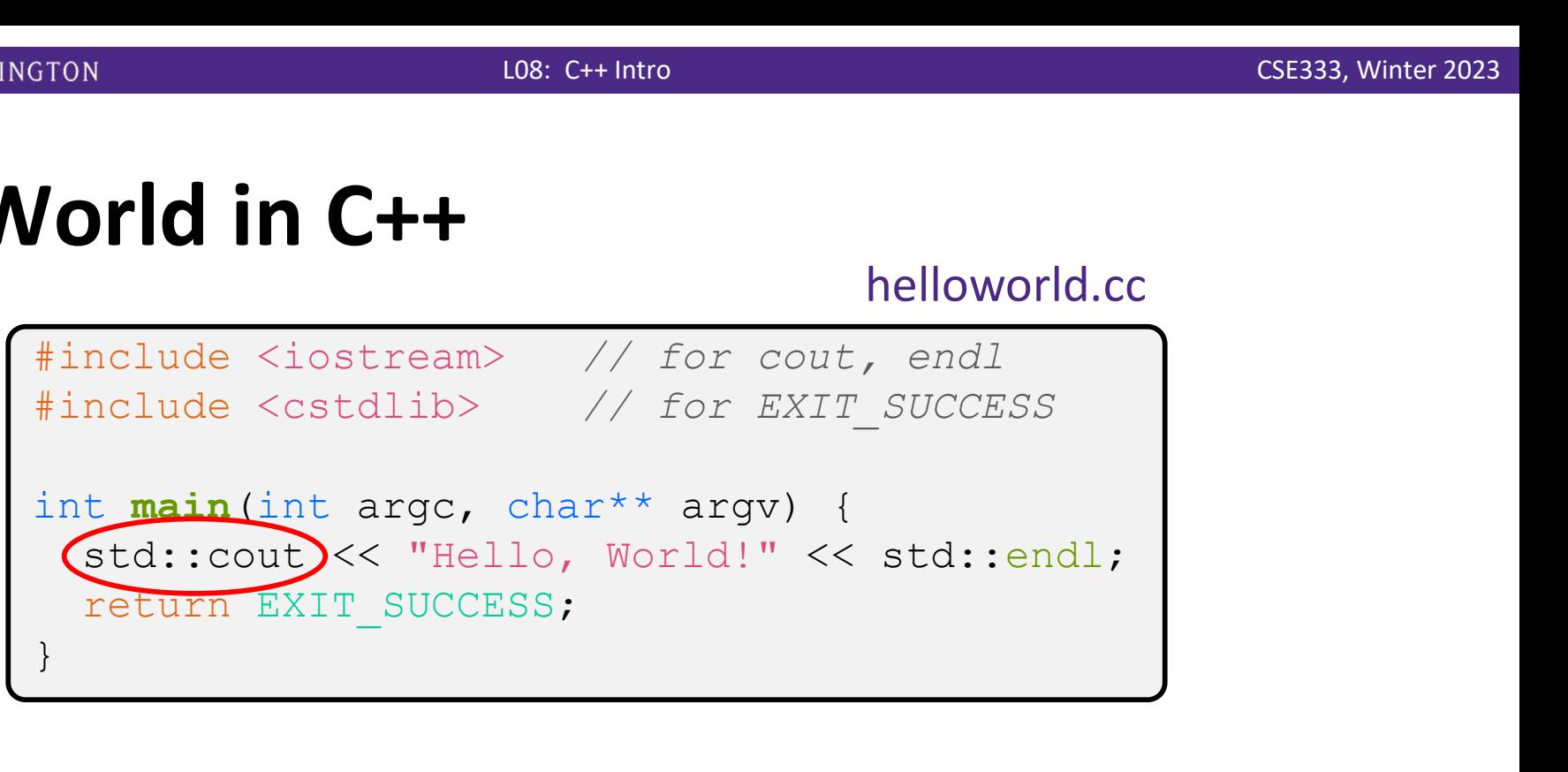

- $\cdot$  std:: cout is the "cout" object instance declared by iostream, living within the "std" namespace
	- C++'s name for stdout
	- std:: cout is an object of class ostream
		- http://www.cplusplus.com/reference/ostream/ostream/
	- Used to format and write output to the console
	- The entire standard library is in the namespace  $\text{std}$

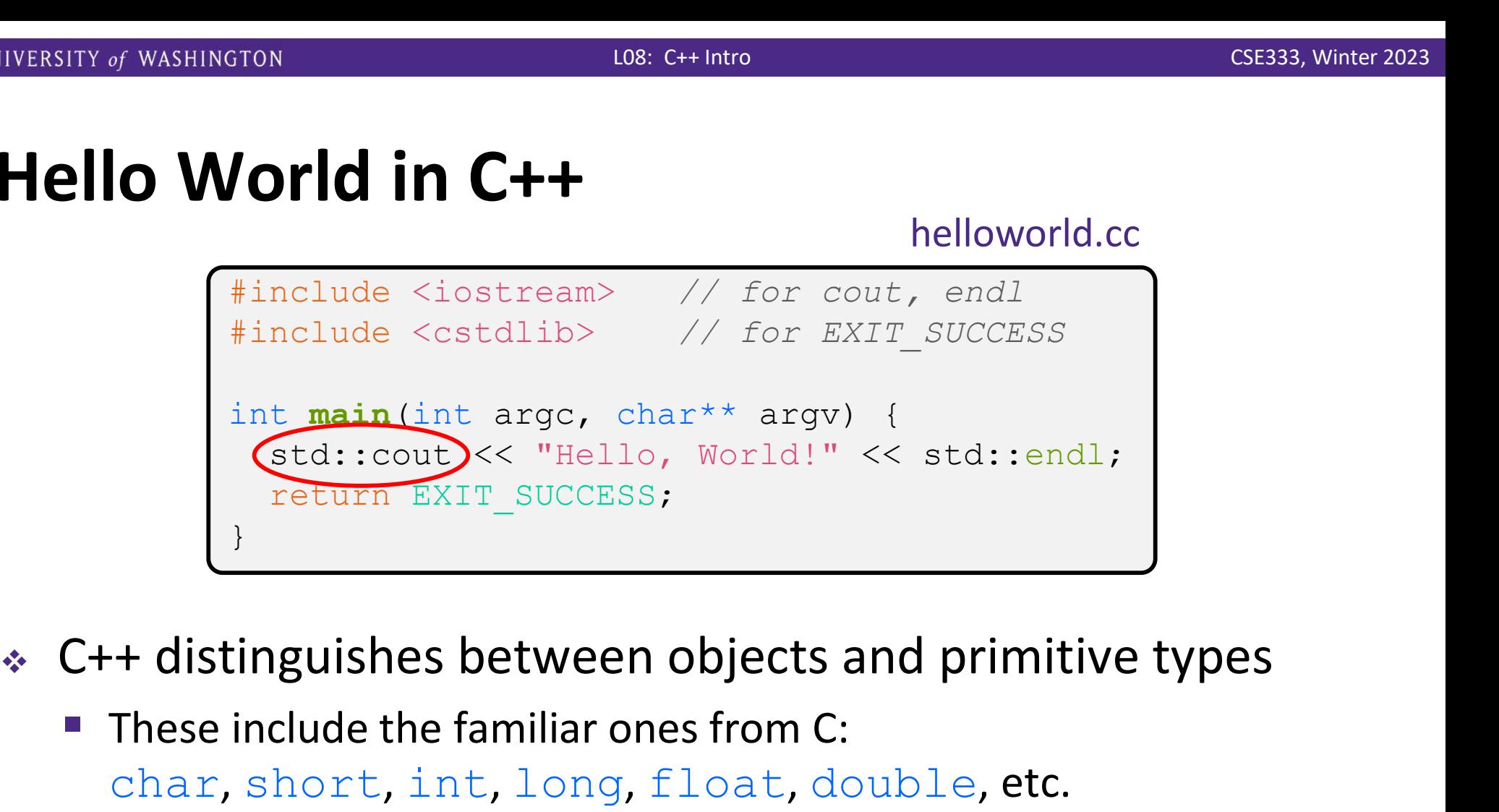

- These include the familiar ones from C: char, short, int, long, float, double, etc.
- C++ also defines  $b$ ool as a primitive type (woo-hoo!)
	- Use it!

helloworld.cc

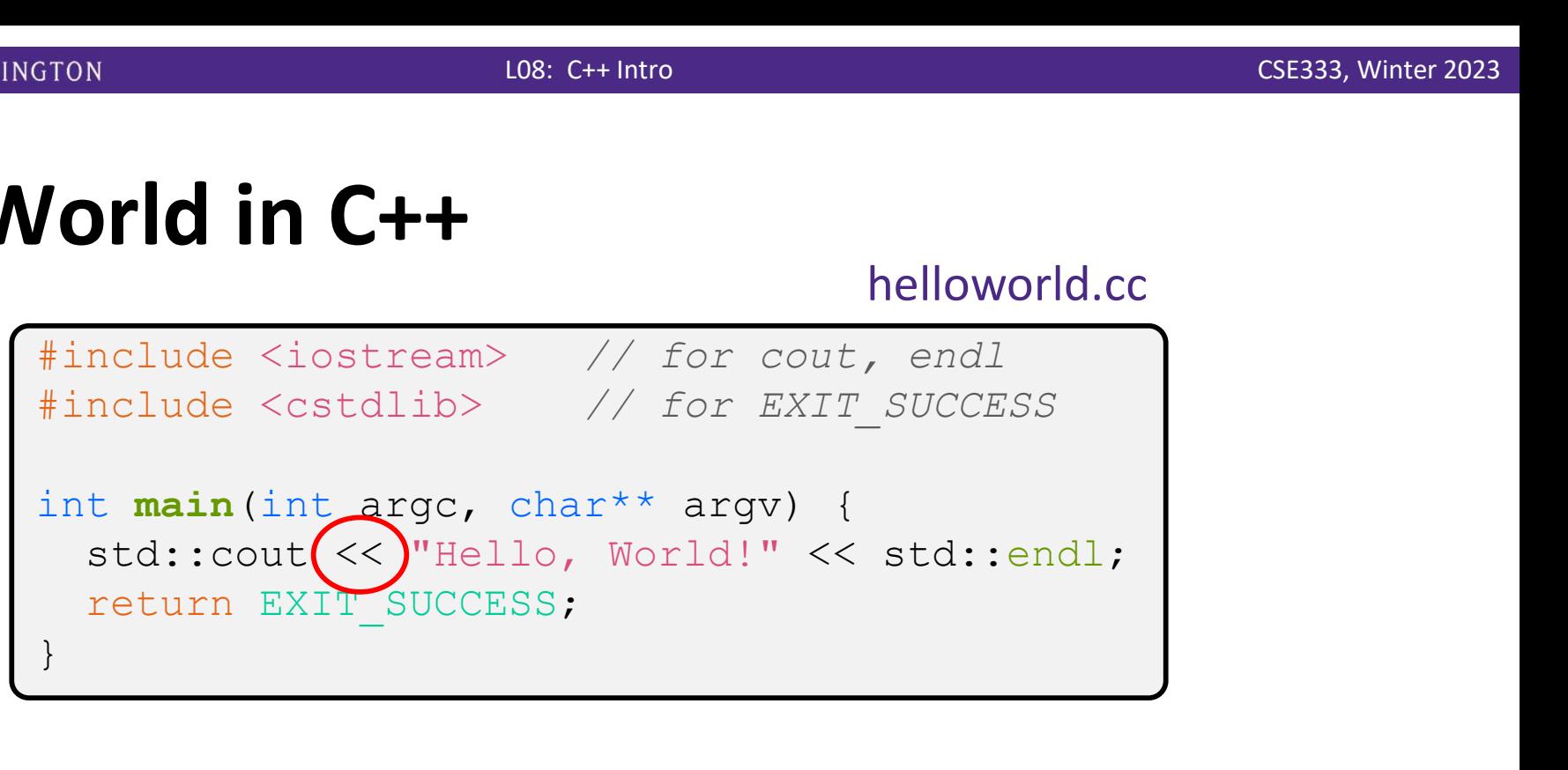

 $\cdot$  "<<" is an operator defined by the C++ language

- Defined in C as well: usually it bit-shifts integers (in  $C/C++$ )
- C++ allows classes and functions to overload operators!
	- Here, the ostream class overloads "<<"
	- *i.e.* it defines different member functions (methods) that are invoked when an  $\circ$ stream is the left-hand side of the  $<<$  operator
- Without the syntactic sugar (without abstraction)

std::cout.operator<<(char\* c str);

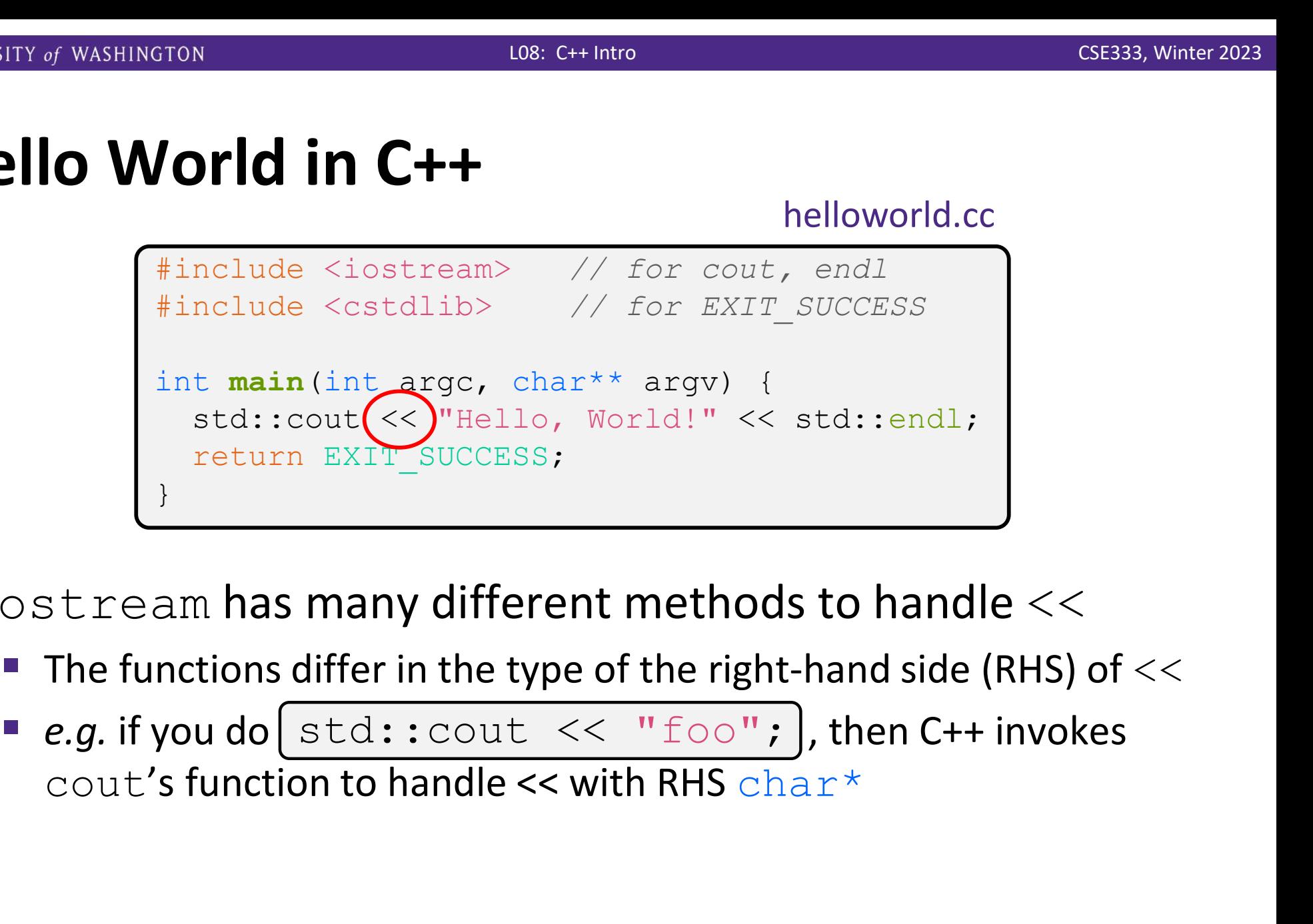

- $\bullet$  ostream has many different methods to handle  $<<$ 
	- The functions differ in the type of the right-hand side (RHS) of  $<<$
	-

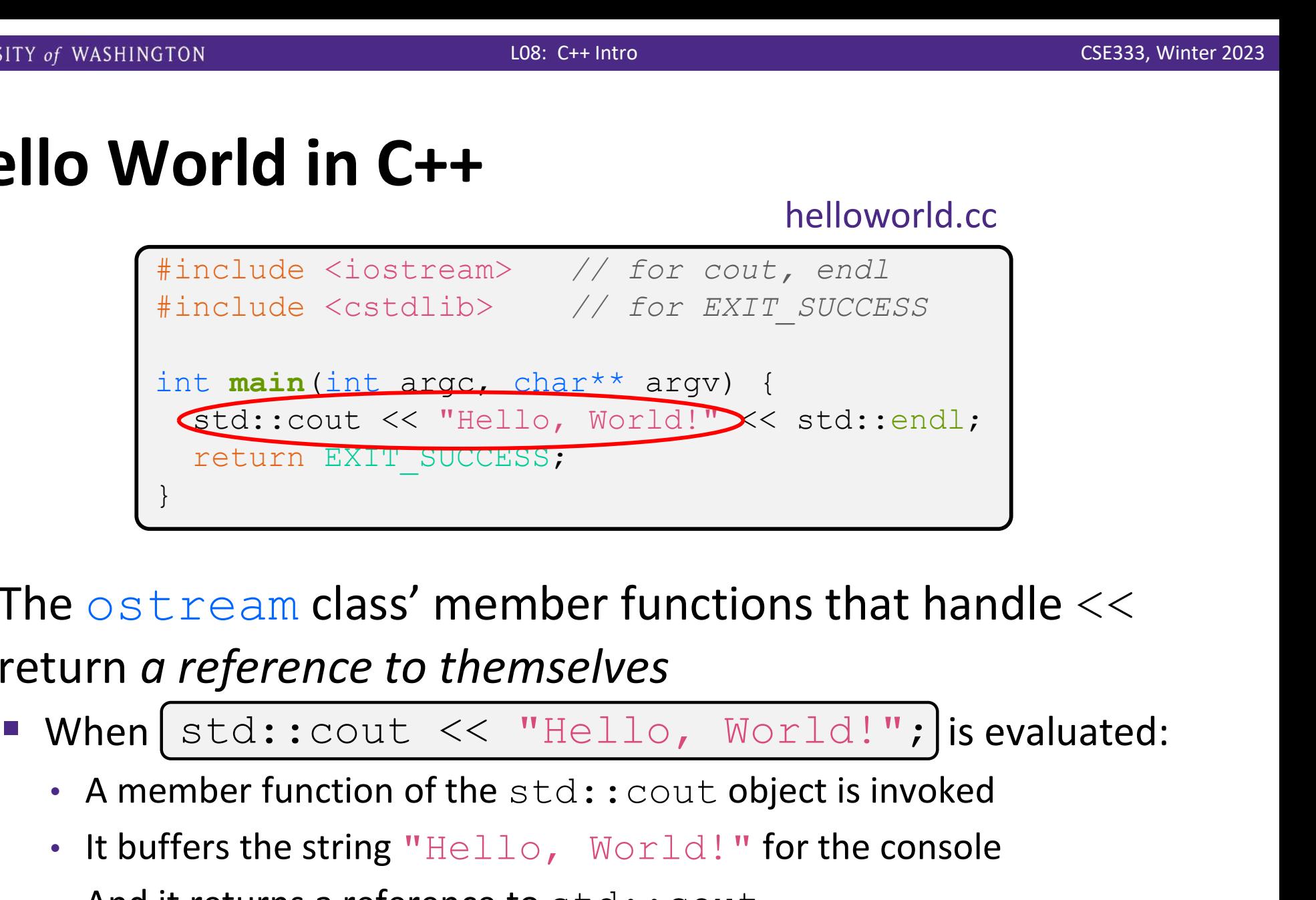

- $\cdot$  The ostream class' member functions that handle << return a reference to themselves
	- -
		- It buffers the string "Hello, World!" for the console
		- And it returns a reference to  $std:count$
	- Synonymous to std:: cout.operator<<("Hello, World!");

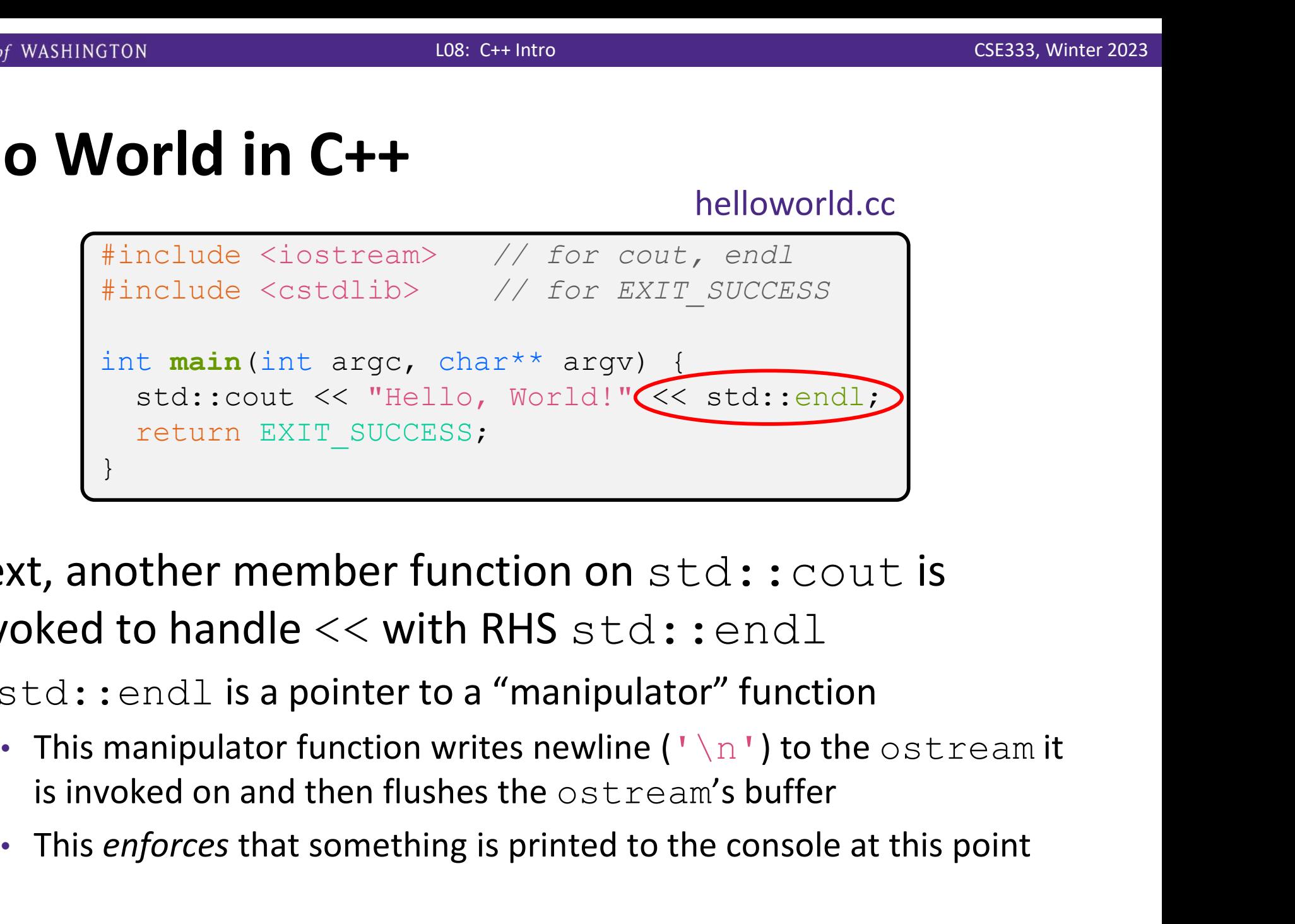

- ◆ Next, another member function on std:: cout is invoked to handle  $<<$  with RHS std::endl
	- std::endl is a pointer to a "manipulator" function
		- This manipulator function writes newline  $(')\n\wedge r'$  to the  $\circ$ stream it
		-

#### Wow…

helloworld.cc

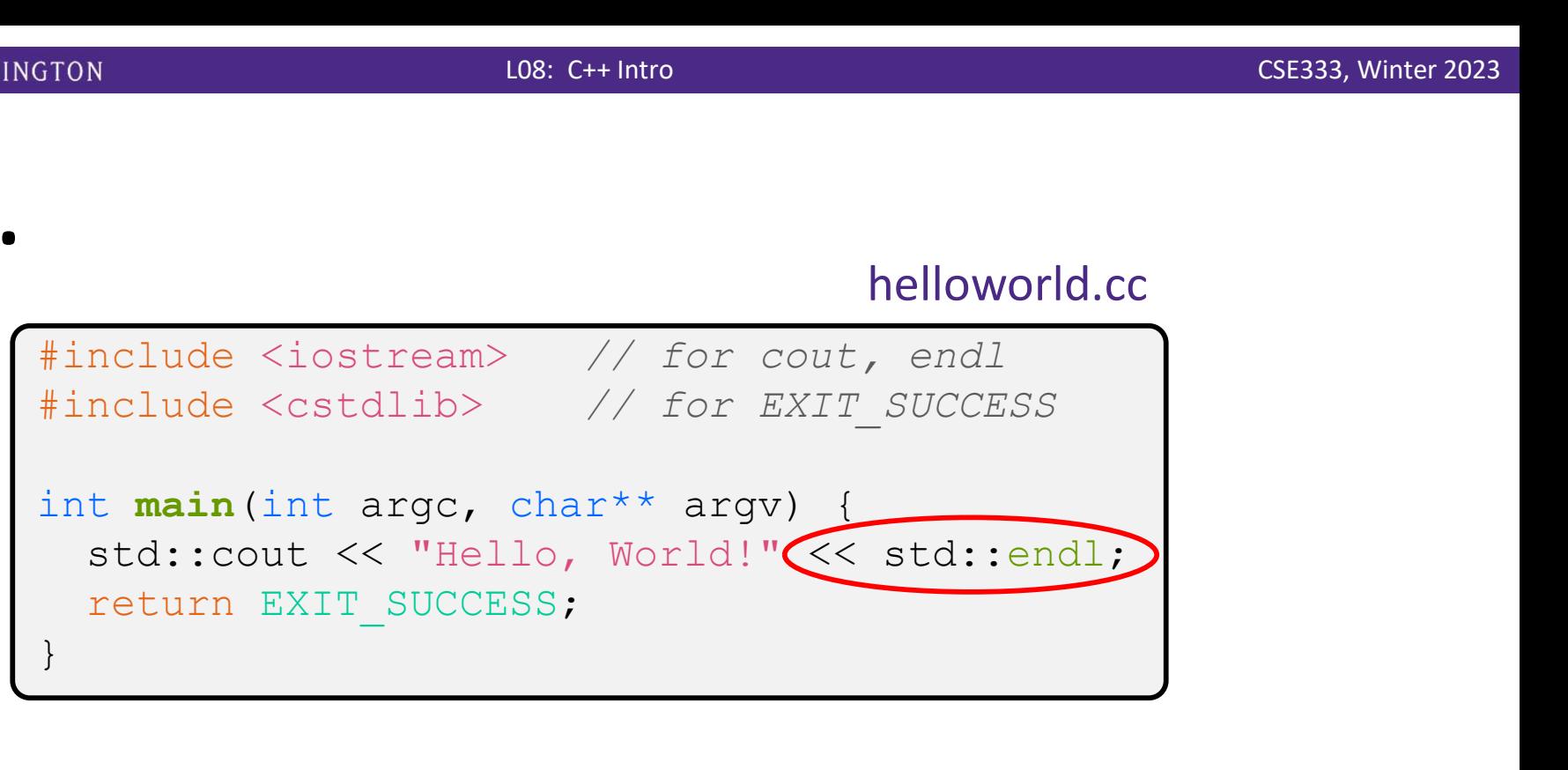

You should be surprised and scared at this point

- C++ makes it easy to hide a significant amount of complexity
	- It's powerful, but really dangerous

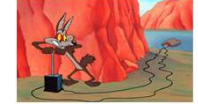

• Once you mix everything together (templates, operator overloading, method overloading, generics, multiple inheritance), it can get *really* hard to know what's actually happening!

### Let's Refine It a Bit

#### helloworld2.cc

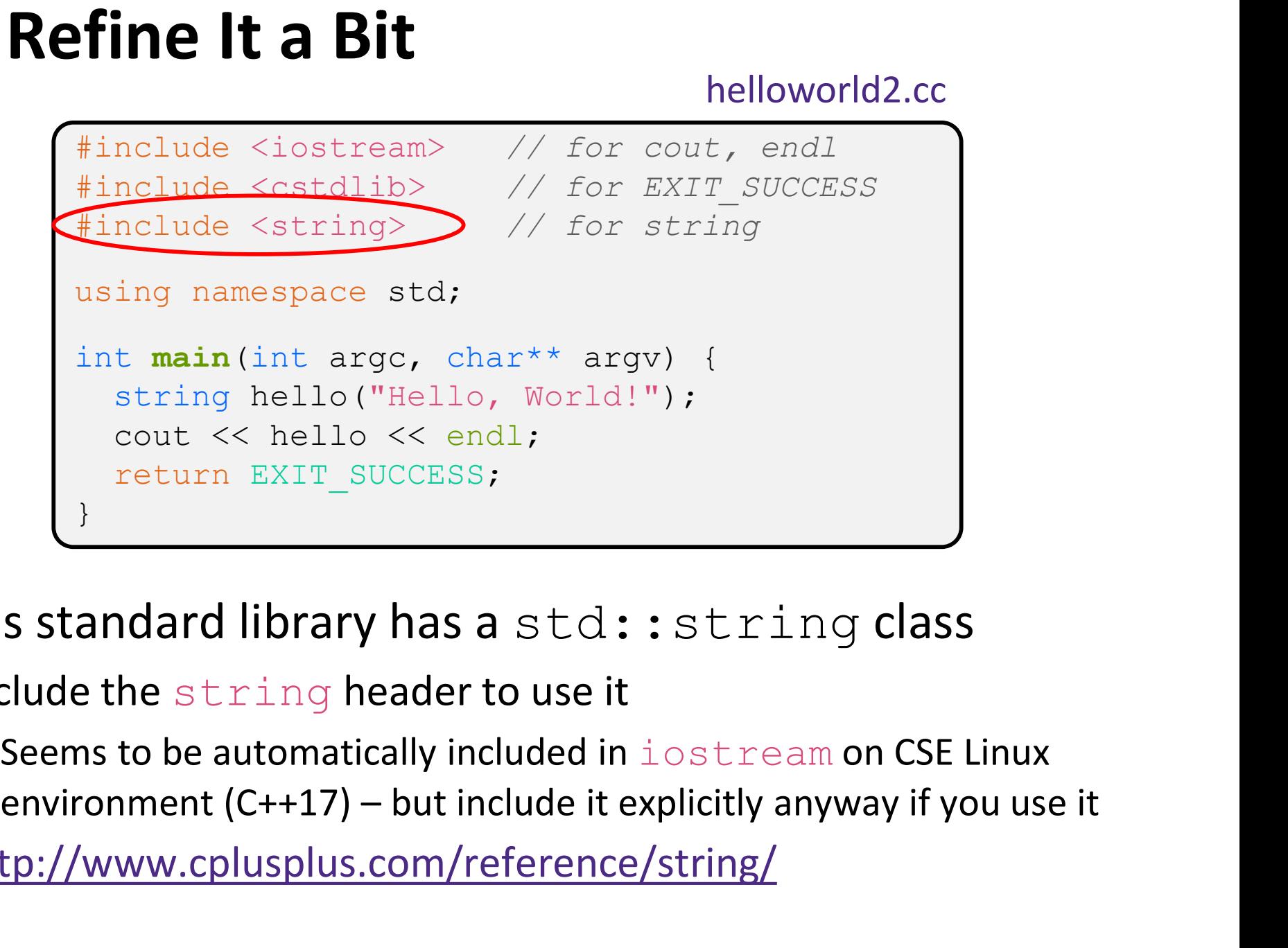

#### ◆ C++'s standard library has a std:: string class

- Include the string header to use it
	- Seems to be automatically included in iostream on CSE Linux
- http://www.cplusplus.com/reference/string/

### Let's Refine It a Bit

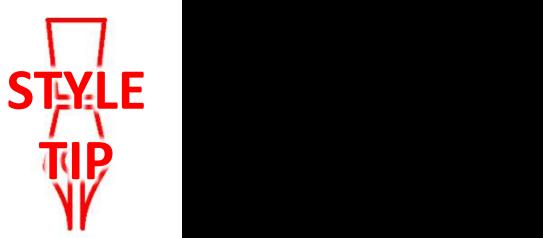

helloworld2.cc

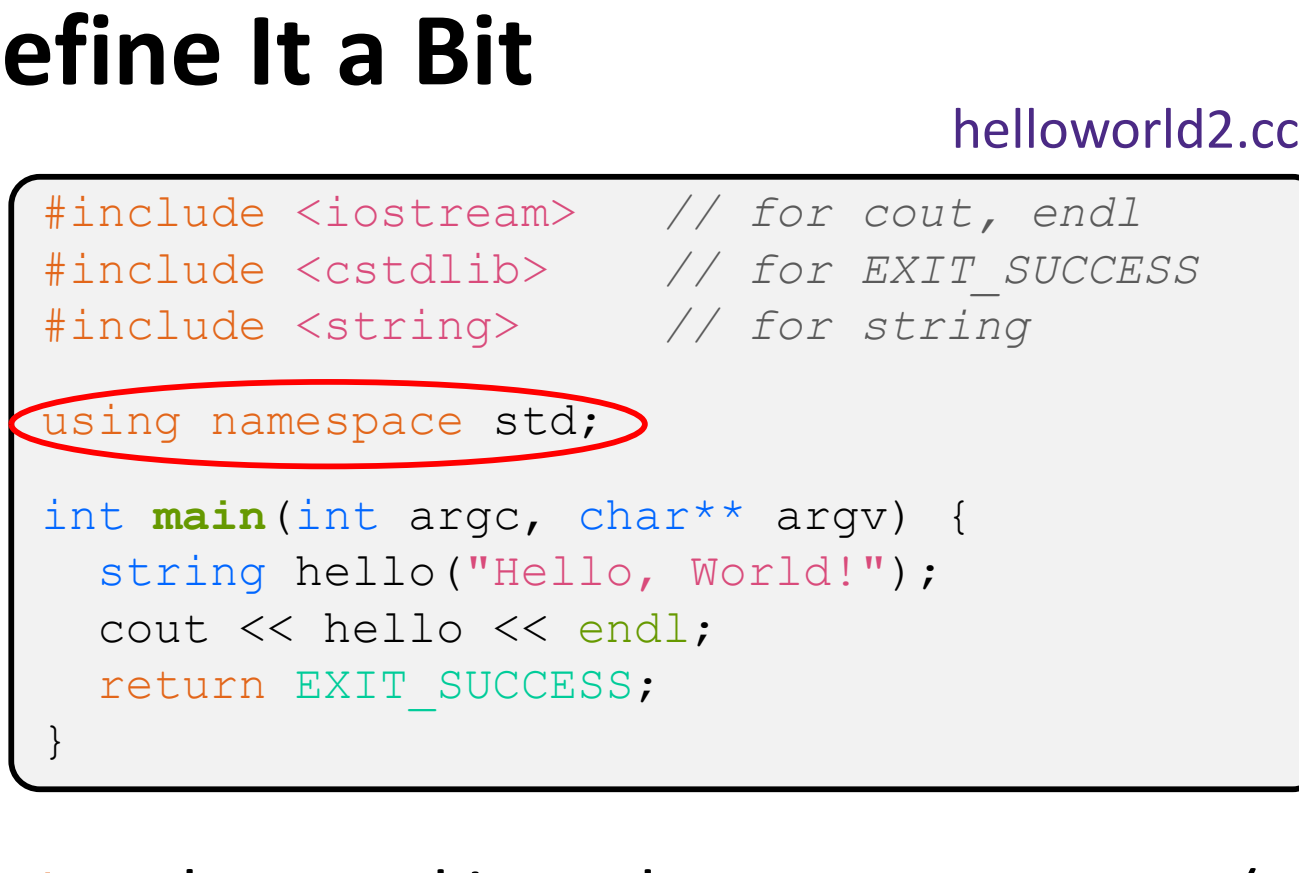

• The using keyword introduces a namespace (or part of) into the current region

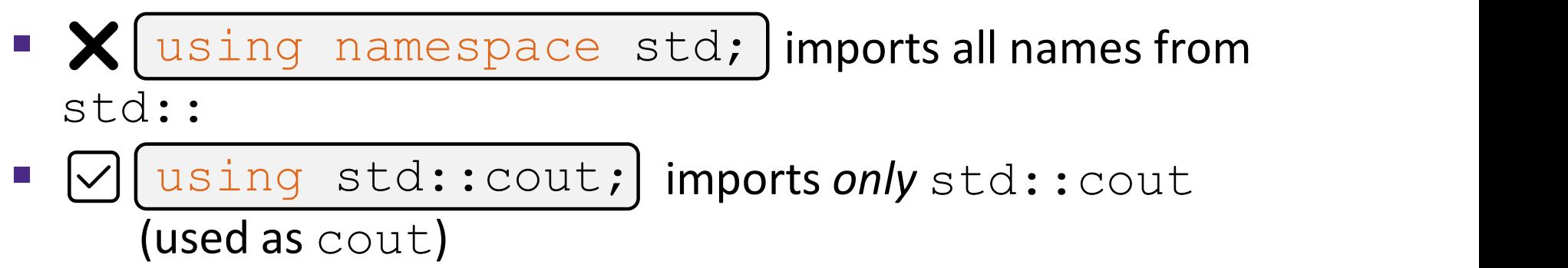

#### STYLE TIP

## Let's Refine It a Bit

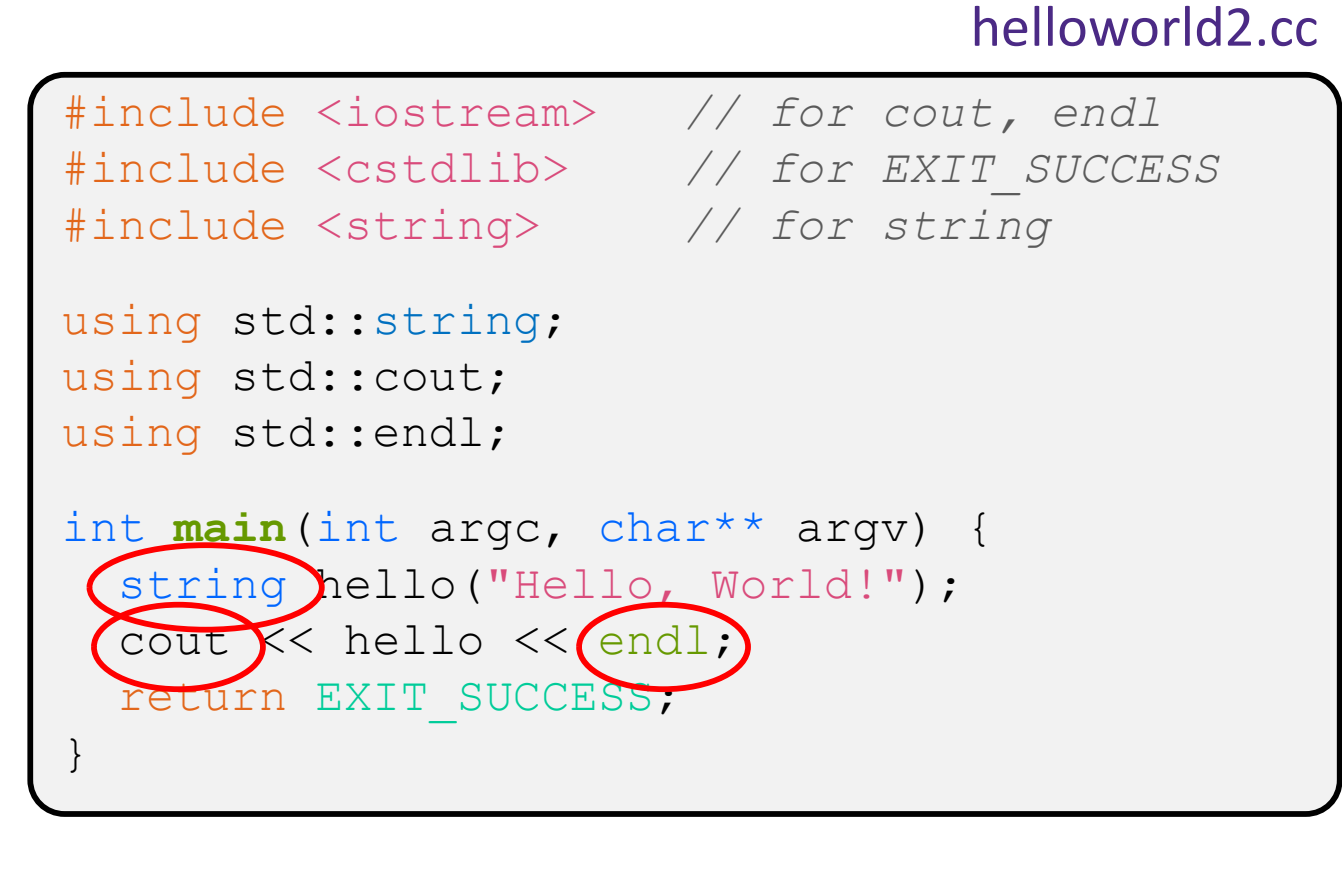

- $\triangleleft$  Benefits of importing namespaces
	- We can now refer to std::string as string, std::cout as cout, and std::endl as endl

### Let's Refine It a Bit

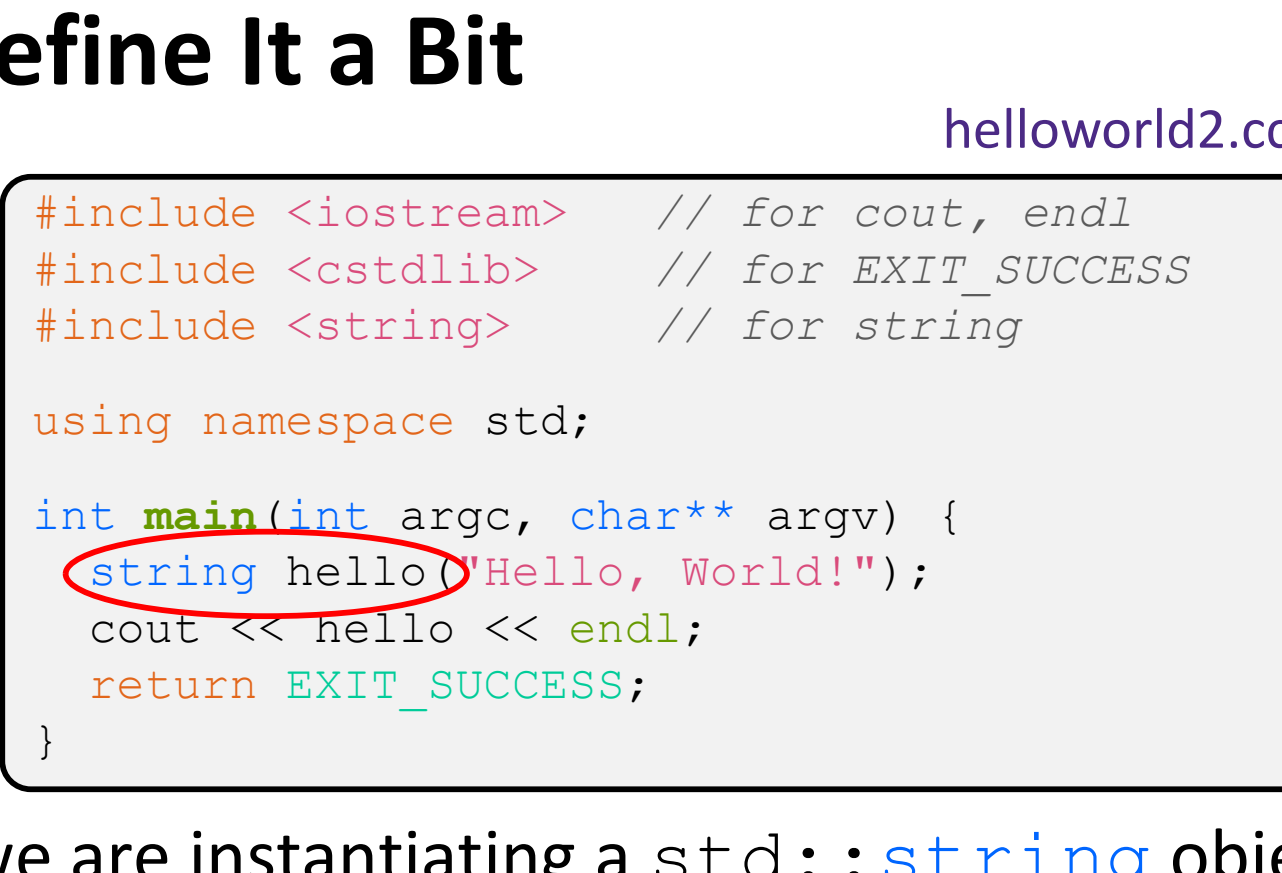

- $\cdot$  Here we are instantiating a  $std:$ : string object on the stack (an ordinary local variable)
	- Passing the C string "Hello, World!" to its constructor method
	- hello is deallocated (and its destructor invoked) when main returns

### Let's Refine It a Bit

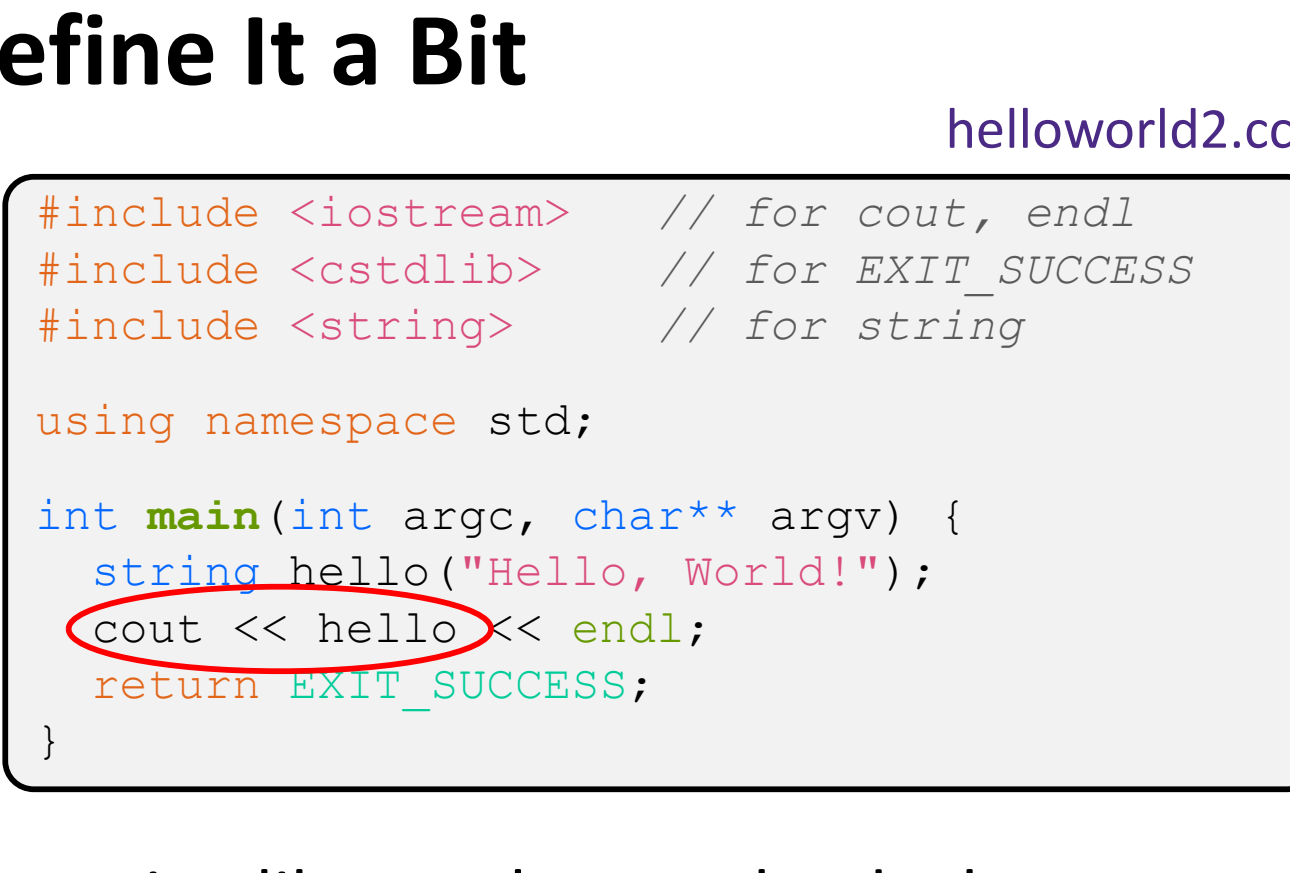

- $\cdot$  The C++ string library also overloads the  $<<$  operator
	- Defines a function (*not* an object method) that is invoked when the LHS is ostream and the RHS is std:: string
		- http://www.cplusplus.com/reference/string/string/operator<</

#### String Concatenation

concat.cc

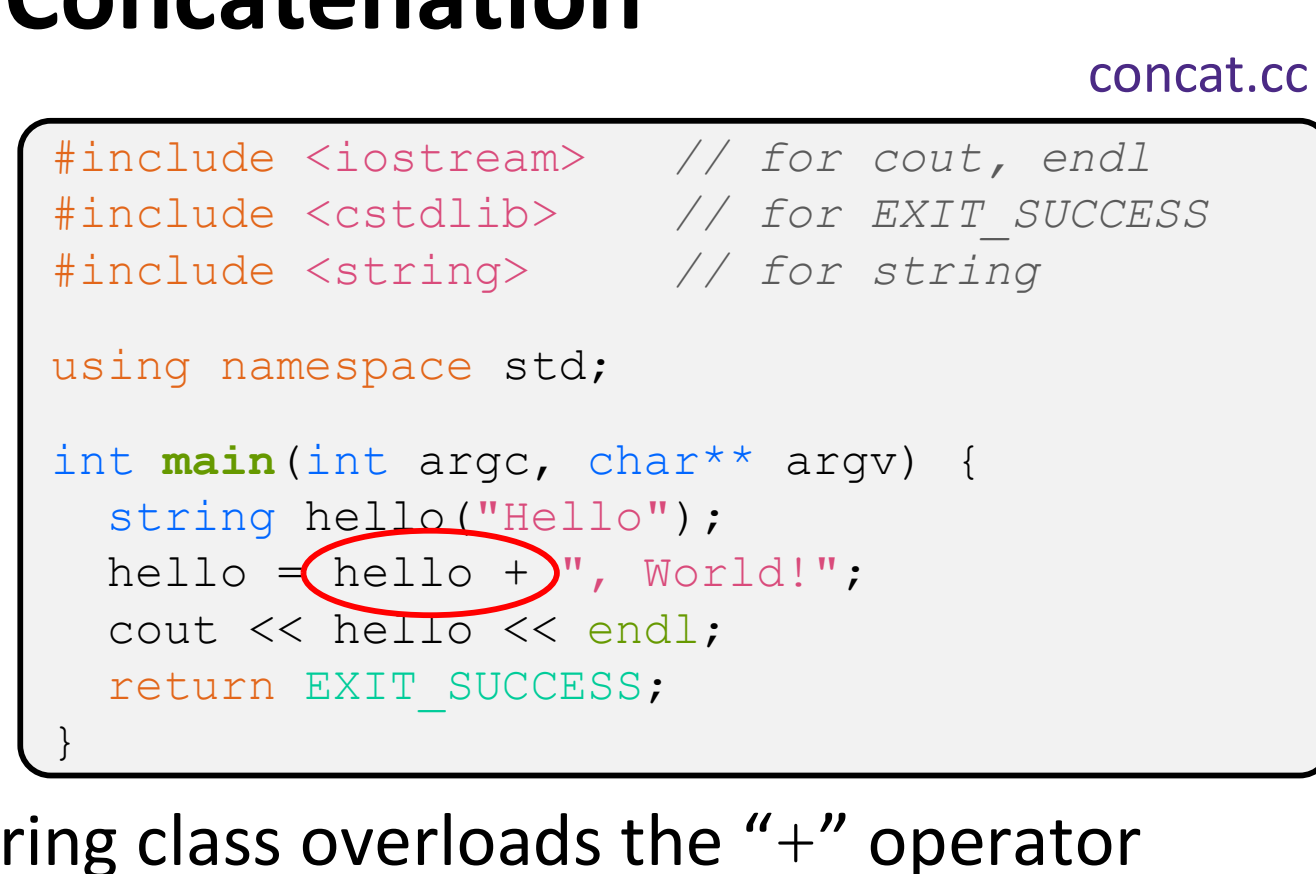

- $\cdot$  The string class overloads the "+" operator
	- Creates and returns a new string that is the concatenation of the LHS and RHS

```
hello.operator+(", World!");
```
#### String Assignment

#### concat.cc

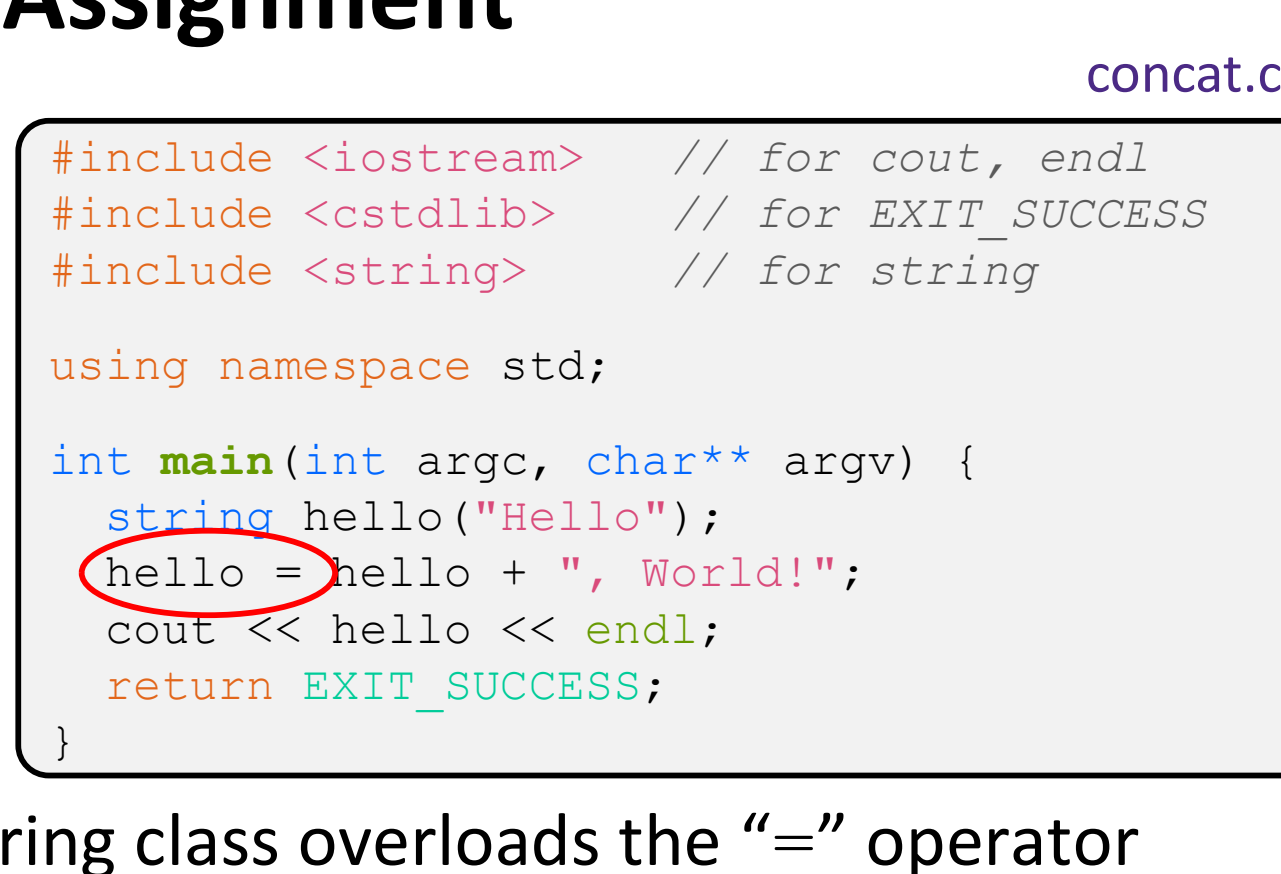

- $\cdot$  The string class overloads the "=" operator
	- Copies the RHS and replaces the string's contents with it

```
hello.operator=(string);
```
### String Manipulation

concat.cc

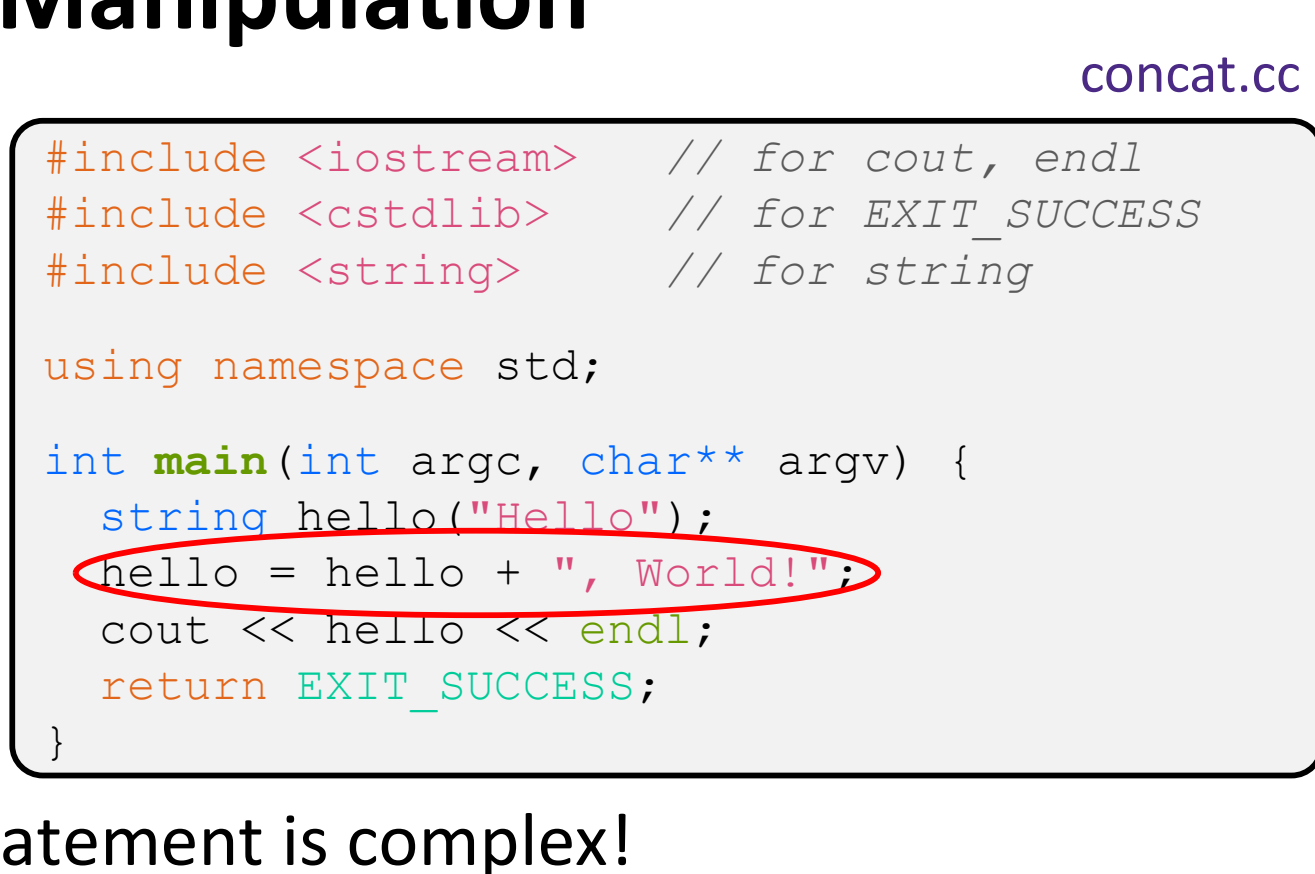

- This statement is complex!
	- First "+" creates a string that is the concatenation of  $hello's$ current contents and ", World!"
	- Then "=" creates a copy of the concatenation to store in  $hello$
	- Without the syntactic sugar:
		- | hello.operator=(hello.operator+(", World!")); |

#### Stream Manipulators

#### manip.cc

```
#include <iostream> // for cout, endl
#include <cstdlib> // for EXIT_SUCCESS
#include <iomanip> // for dec, hex, setw
using namespace std;
int main(int argc, char** argv) {
     manip.com<br>
manip.com<br>
manip.com<br>
manip.com<br>
manip.com<br>
maniple <br/>
sisted to the set of the set of the set of the set of the set of the set of the set of the set of the set of the set of the set of the set of the set of 
     manip.com<br>
manip.com<br>
manip.com<br>
manip.com<br>
manip.com<br>
manip.com<br>
manip.com<br>
manip.com<br>
manip.cout << stdlib><br>
// for EXII SUCCESS<br>
ing namespace std;<br>
t main (int argc, char** argv) {<br>
cout << " " is setw(4) << 5 << " " <
     manip.cc<br>
mclude <iostream> // for cout, endl<br>
mclude <costdlib> // for EXIT_SUCCESS<br>
mclude <iomanip> // for dec, hex, setw<br>
ing namespace std;<br>
t main (int argc, char** argv) {<br>
cout << "Hi!" << setw(4) << 5 << "" << 5 <
    return EXIT_SUCCESS;
}
```
 $\cdot$  iomanip defines a set of stream manipulator functions

- Pass them to a stream to affect formatting
	- http://www.cplusplus.com/reference/iomanip/
	- http://www.cplusplus.com/reference/ios/

#### Stream Manipulators

#### manip.cc

```
#include <iostream> // for cout, endl
#include <cstdlib> // for EXIT_SUCCESS
#include <iomanip> // for dec, hex, setw
using namespace std;
int main(int argc, char** argv) {<br>cout << "Hi! " << \text{setw}(4) << 5 << " " << 5 << endl;
     manip.com<br>
manip.com<br>
manip.com<br>
manip.com<br>
maniple </astram>> // for cout, endl<br>
malude <cstdlib> // for EXIT_SUCCESS<br>
malude <iomanip> // for dec, hex, setw<br>
ing namespace std;<br>
t main (int argc, char** argv) {<br>
cout << 
     namip.com/>
manip.com/>
manip.com/
manip.com/
manip.com/
manip.com/
manip.com/
manip.com/
manip.com/
manip.com/
manip.com/
manip.com/
manip.com/
manip/
manip.com/
manip/
manip/
manip/
manip/
manip/
manip/
manip/
manip/
m
     manip.cc<br>
manip.cc<br>
manip.cc<br>
malude <siostream> // for cout, endl<br>
malude <cstdlib> // for EXIT_SUCCESS<br>
mclude <iomanip> // for dec, hex, setw<br>
ing namespace std;<br>
t main (int argc, char** argv) {<br>
cout << "Hi!" << (set
    return EXIT_SUCCESS;
}
```
- $\div$  setw (x) sets the width of the next field to x
	- $\blacksquare$  Only affects the next thing sent to the output stream (*i.e.* it is not persistent)

#### Stream Manipulators

#### manip.cc

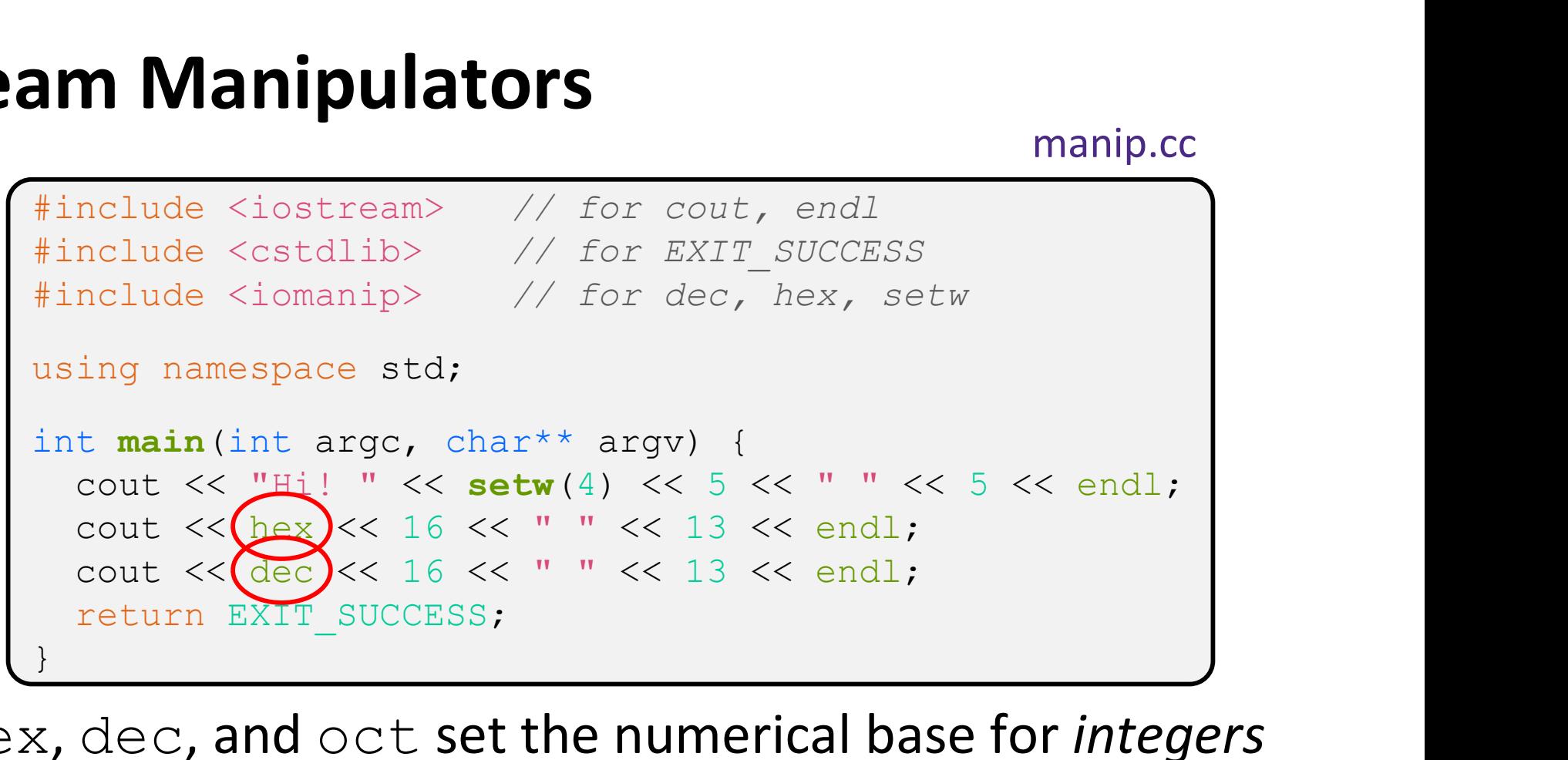

- $\cdot$  hex, dec, and oct set the numerical base for integers output to the stream
	- Stays in effect until you set the stream to another base *(i.e.* it is persistent)

#### C and C++

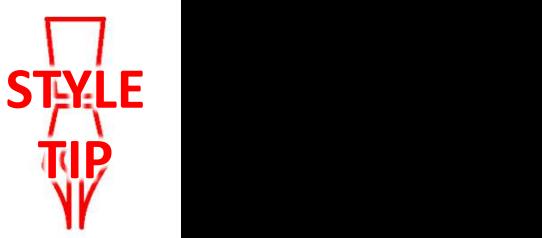

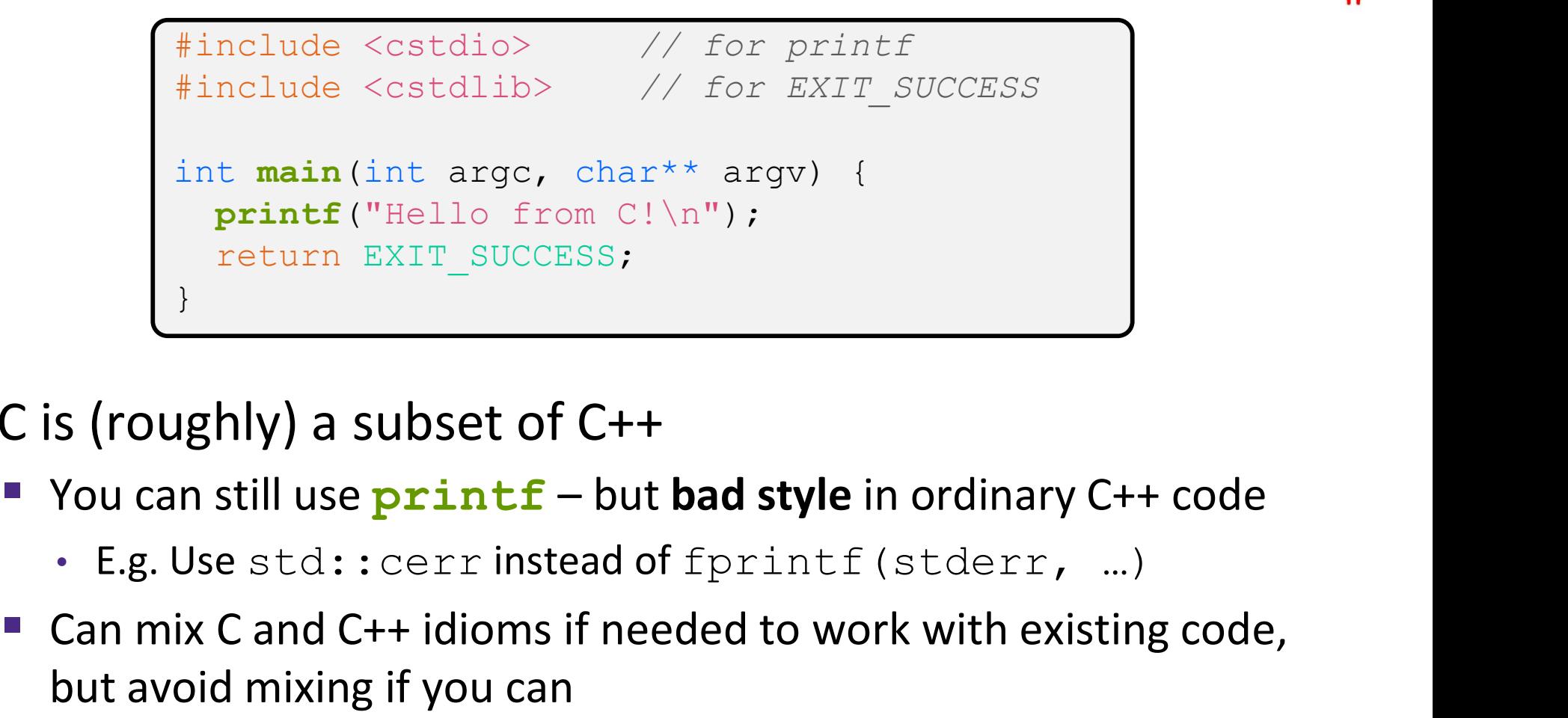

- C is (roughly) a subset of C++
	- -
	- Can mix C and C++ idioms if needed to work with existing code, but avoid mixing if you can
		- Use C++(17)

# Reading

#### echonum.cc

```
\begin{array}{ll} \begin{array}{l} \text{int main(int argc, char^{**} argv) } \end{array} \end{array} \begin{array}{ll} \begin{array}{l} \text{int num;} \\ \text{out} \leq \text{"Type a number: "}; \end{array} \\ \begin{array}{l} \text{out} \leq \text{"Type a number: "} \\ \text{out} \leq \text{"Type a number: "} \leq \text{num} \leq \text{end}; \end{array} \\ \begin{array}{l} \text{cut} \leq \text{"If "success;} \\ \text{out} \leq \text{num} \leq \text{matrix} \leq \text{norm} \end{array} \\ \begin{array}{l} \text{Supports the}#include <iostream> // for cout, endl
   #include <cstdlib> // for EXIT SUCCESS
   using namespace std;
   int main(int \, argc, \, char** \, argv) {
         int num;
          ng<br>
nclude <iostream> // for cout, endl<br>
nclude <cstdlib> // for EXIT_SUCCESS<br>
ing namespace std;<br>
t main(int argc, char** argv) {<br>
int num;<br>
cout << "Type a number: ";<br>
cin >> num;<br>
cout << "You typed: " << num << endl;
         \sin >> num;
          echonum.cc<br>
nclude <iostream> // for cout, endl<br>
nclude <cstdlib> // for EXIT_SUCCESS<br>
ing namespace std;<br>
t main(int argc, char** argv) {<br>
int num;<br>
cout << "Type a number: ";<br>
cin >> num;<br>
cout << "You typed: " << num <<
         return EXIT_SUCCESS;
   }
```
\* std:: cin is an object instance of class istream

- Supports the  $\gg$  operator for "extraction"
	- successful
- Has a getline () method and methods to detect and clear errors

msg.cc

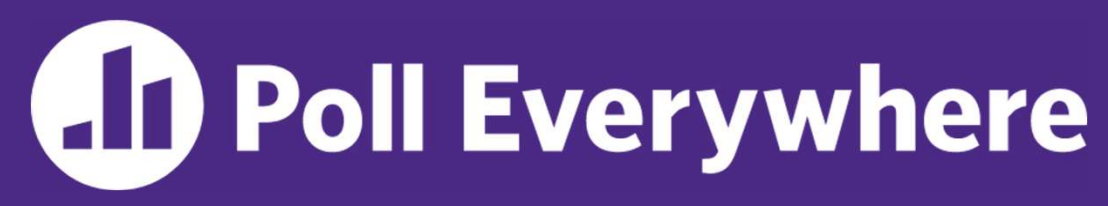

pollev.com/cse333timmy

#### How many different versions of  $<<$  are called?

- **If** Ignore the stream manipulators for now
- Also, what is output?

A. 1

- B. 2
- C. 3
- D. 4
- 

 $E. We're lost...$  str += "y";<br> $E. We're lost...$  cout << str << hex << setw(2) #include <iostream> #include <cstdlib> #include <string> #include <iomanip> using namespace std; int main(int argc, char\*\* argv) { int  $n = 172$ ; string str("m"); msg.com<br>
mclude <iostream><br>
mclude <stdlib><br>
nclude <string><br>
nclude <iomanip><br>
ing namespace std;<br>
t main(int argc, char\*\* argv) {<br>
int n = 172;<br>
string str("m");<br>
str += "y";<br>
cout << str << hex << setw(2)<br>
<< 15U << n < nclude <iostream><br>
nclude <cstdlib><br>
nclude <string><br>
nclude <iomanip><br>
ing namespace std;<br>
t main(int argc, char\*\* argv) {<br>
int n = 172;<br>
string str("m");<br>
str += "y";<br>
cout << str << hex << setw(2)<br>
<< 15U << n << "e!" <  $<< 15U << n << "e!" << end1;$ return EXIT\_SUCCESS; }

#### Extra Exercise #1

- Write a C++ program that uses stream to:
	- **Prompt the user to type 5 floats**
	- **Prints them out in opposite order with 4 digits of precision**